# The setouterhbox package

Heiko Oberdiek <oberdiek@uni-freiburg.de>

2007/04/26 v1.5

#### Abstract

If math stuff is set in an \hbox, then TeX performs some optimization and omits the implicite penalties \binoppenalty and \relpenalty. This packages tries to put stuff into an \hbox without getting lost of those penalties.

# Contents

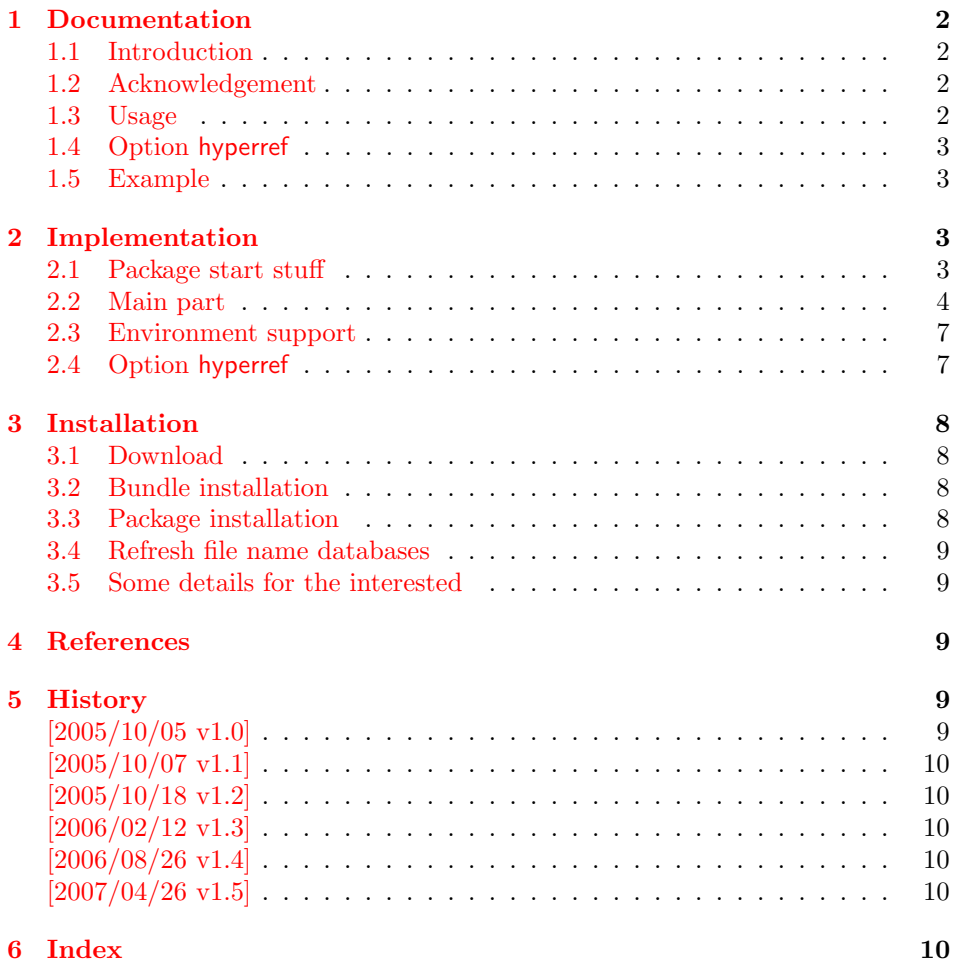

# 1 Documentation

#### 1.1 Introduction

<span id="page-1-1"></span><span id="page-1-0"></span>There is a situation in hyperref's driver for dvips where the user wants to have links that can be broken across lines. However dvips doesn't support the feature. With option breaklinks hyperref sets the links as usual, put them in a box and write the link data with box dimensions into the appropriate \specials. Then, however, it does not set the complete unbreakable box, but it unwrappes the material inside to allow line breaks. Of course line breaking and glue setting will falsify the link dimensions, but line breaking was more important for the user.

#### 1.2 Acknowledgement

Jonathan Fine, Donald Arsenau and me discussed the problem in the newsgroup comp.text.tex where Damian Menscher has started the thread, see [1].

<span id="page-1-2"></span>The discussion was productive and generated many ideas and code examples. In order to have a more permanent result I wrote this package and tried to implement most of the ideas, a kind of summary of the discussion. Thus I want and have to thank Jonathan Fine and Donald Arsenau very much.

Two weeks later David Kastrup (posting in comp.text.tex, [2]) remembered an old article of Michael Downes ([3]) in TUGboat, where Michael Downes already presented the method we discuss here. Nowadays we have  $\varepsilon$ -T<sub>E</sub>X that extends the tool set of a T<sub>E</sub>X macro programmer. Especially useful  $\varepsilon$ -T<sub>E</sub>X was in this package for detecting and dealing with errorneous situations.

However also nowadays a per[fec](#page-8-5)t solution for the problem is still missing at macro level. Probably someone has to go deep in the internals of the TFX compiler to implement a switch that let penalties stay where otherwise TEX would remove them for optimization reasons.

#### 1.3 Usage

Package loading. LAT<sub>E</sub>X: as usually:

\usepackage{setouterhbox}

<span id="page-1-3"></span>The package can also be included directly, thus plain-T<sub>E</sub>X users write:

\input setouterhbox.sty

**Register allocation.** The material will be put into a box, thus we need to know these box number. If you need to allocate a new box register:

LAT<sub>E</sub>X: \newsavebox{\ $\langle name \rangle$ }

plain-TEX: \newbox\ $\langle name \rangle$ 

Then  $\langle name \rangle$  is a command that held the box number.

Box wrapping. LATEX users put the material in the box with an environment similar to lrbox. The environment setouterhbox uses the same syntax and offers the same features, such as verbatim stuff inside:

 $\begin{cases} {\bar{b}x} & \text{number} \}. \ . \ . \end{cases}$ 

Users with plain-T<sub>E</sub>X do not have environments, they use instead:

 $\setlengthbox{begin} ... \end{math}$  setouterhbox  $\{\langle box \; number \rangle\} ... \$ endsetouterhbox

In both cases the material is put into an \hbox and assigned to the given box, denoted by  $\langle box\ number \rangle$ . Note the assignment is local, the same way lrbox behaves.

Unwrapping. The box material is ready for unwrapping:

 $\unhbox\langle box number \rangle$ 

#### <span id="page-2-0"></span>1.4 Option hyperref

Package url uses math mode for typesetting urls. Break points are inserted by \binoppenalty and \relpenalty. Unhappily these break points are removed, if hyperref is used with option breaklinks and drivers that depend on pdfmark: dvips, vtexpdfmark, textures, and dvipsone. Thus the option hyperref enables the method of this package to avoid the removal of \relpenalty and \binoppenalty. Thus you get more break points. However, the link areas are still wrong for these drivers, because they are not supporting broken links.

Note, you need version 2006/08/16 v6.75c of package hyperref, because starting with this version the necessary hook is provided that package setouterhbox uses.

```
\usepackage[. . . ]{hyperref}[2006/08/16]
\usepackage[hyperref]{setouterhbox}
```
Package order does not matter.

#### <span id="page-2-1"></span>1.5 Example

```
1 \langle*example\rangle2 \documentclass[a5paper]{article}
3 \usepackage{url}[2005/06/27]
4 \usepackage{setouterhbox}
5
6 \newsavebox{\testbox}
 7
8 \setlength{\parindent}{0pt}
9 \setlength{\parskip}{2em}
10
11 \begin{document}
12 \raggedright
13
14 \url{http://this.is.a.very.long.host.name/followed/%
15 by/a/very_long_long_long_path.html}%
16
17 \sbox\testbox{%
18 \url{http://this.is.a.very.long.host.name/followed/%
19 by/a/very_long_long_long_path.html}%
20 }%
21 \unhbox\testbox
2223 \begin{setouterhbox}{\testbox}%
24 \url{http://this.is.a.very.long.host.name/followed/%
25 by/a/very_long_long_long_path.html}%
26 \end{setouterhbox}
27 \unhbox\testbox
28
29 \end{document}
30 \sqrt{\text{example}}
```
# <span id="page-2-17"></span><span id="page-2-16"></span><span id="page-2-14"></span><span id="page-2-13"></span><span id="page-2-11"></span><span id="page-2-8"></span><span id="page-2-7"></span><span id="page-2-5"></span><span id="page-2-2"></span>2 Implementation

Internal macros are prefixed by \setouterhbox, @ is not used inside names, thus we do not need to care of its catcode if we are not using it as LAT<sub>EX</sub> package.

### <span id="page-2-3"></span>2.1 Package start stuff

31 (\*package)

```
Prevent reloading more than one, necessary for plain-T<sub>E</sub>X:
                      32 \begingroup
                      33 \expandafter\let\expandafter\x\csname ver@setouterhbox.sty\endcsname
                      34 \ifcase 0%
                      35 \ifx\x\relax % plain
                      36 \else
                      37 \ifx\x\empty % LaTeX
                      38 \else
                      39 1%
                      40 \overline{\ } \overline{\ } \fi
                      41 \fi
                      42 \else
                      43 \expandafter\ifx\csname PackageInfo\endcsname\relax
                      44 \def\x#1#2{%
                      45 \immediate\write-1{Package #1 Info: #2.}%
                      46 }%
                      47 \else
                      48 \def\x#1#2{\PackageInfo{#1}{#2, stopped}}%
                      49 \mathbf{f} i
                      50 \x{setouterhbox}{The package is already loaded}%
                      51 \endgroup
                      52 \expandafter\endinput
                      53 \overrightarrow{fi}54 \endgroup
                         Package identification:
                      55 \begingroup
                      56 \expandafter\ifx\csname ProvidesPackage\endcsname\relax
                      57 \def\x#1#2#3[#4]{\endgroup
                      58 \immediate\write-1{Package: #3 #4}%
                      59 \xdef#1{#4}%
                      60 }%
                      61 \else
                      62 \def\x#1#2[#3]{\endgroup
                      63 #2[#3]%
                      64 \ifx#1\relax
                      65 \xdef#1{#3}%
                      66 \fi
                      67 }%
                      68 \fi
                      69 \expandafter\x\csname ver@setouterhbox.sty\endcsname
                      70 \ProvidesPackage{setouterhbox}%
                      71 [2007/04/26 v1.5 Set hbox in outer horizontal mode (HO)]%
   \setouterhboxBox The method requires a global box assignment. To be on the safe side, a new box
                     register is allocated for this global box assignment.
                      72 \newbox\setouterhboxBox
\setouterhboxFailure Error message for both plain-TEX and LATEX
                      73 \begingroup\expandafter\expandafter\expandafter\endgroup
                      74 \expandafter\ifx\csname RequirePackage\endcsname\relax
                      75 \input infwarerr.sty\relax
                      76 \else
                      77 \RequirePackage{infwarerr}%
                      78 \fi
                      79 \edef\setouterhboxFailure#1#2{%
                      80 \expandafter\noexpand\csname @PackageError\endcsname{setouterhbox}{#1}{#2}%
                      81 }
```
#### <span id="page-3-17"></span><span id="page-3-16"></span><span id="page-3-15"></span><span id="page-3-13"></span><span id="page-3-10"></span><span id="page-3-6"></span><span id="page-3-5"></span><span id="page-3-4"></span><span id="page-3-0"></span>2.2 Main part

eTeX provides much better means for checking error conditions. Thus lines marked by "E" are executed if eTeX is available, otherwise the lines marked by "T" are

```
used.
                     82 \begingroup\expandafter\expandafter\expandafter\endgroup
                     83 \expandafter\ifx\csname lastnodetype\endcsname\relax
                      84 \catcode'T=9 % ignore
                      85 \catcode'E=14 % comment
                      86 \else
                      87 \catcode'T=14 % comment
                      88 \catcode'E=9 % ignore
                      89 \fi
\setouterhboxRemove Remove all kern, glue, and penalty nodes; poor man's version, if \varepsilon-T<sub>E</sub>X is not
                     available
                     90 \def\setouterhboxRemove{%
                     91 E \ifnum\lastnodetype<11 %
                     92 E \else
                      93 E \ifnum\lastnodetype>13 %
                      94 E \else
                      95 \unskip\unkern\unpenalty
                      96 E \expandafter\expandafter\expandafter\setouterhboxRemove
                      97 F \fi
                     98 E \fi
                     99 }%
     \setouterhbox Passing the box contents by macro parameter would prevent catcode changes in
                     the box contents like by \verb. Also \bgroup and \egroup does not work, be-
                     cause stuff has to be added at the begin and end of the box, thus the syntax
                     \setminussetouterhbox\{\langle box\; number \rangle\}... \end{math}endsetouterhbox is used. Also we automati-
                     cally get an environment setouterhbox if LATFX is used.
                     100 \def\setouterhbox#1{%
                     101 \begingroup
                     102 \def\setouterhboxNum{#1}%
                     103 \setbox0\vbox\bgroup
                     104 T \kern.123pt\relax % marker
                     105 T \kern0pt\relax % removed by \setouterhboxRemove
                     106 \begingroup
                     107 \everypar{}%
                     108 \noindent
                     109 }
  \endsetouterhbox Most of the work is done in the end part, thus the heart of the method follows:
                     110 \def\endsetouterhbox{%
                     111 \endgroup
                     Omit the first pass to get the penalties of the second pass.
                     112 \pretolerance-1 %
                     We don't want a third pass with \emergencystretch.
                     113 \tolerance10000 %
                     114 \hsize\maxdimen
                     Line is not underfull:
                     115 \parfillskip 0pt plus 1filll\relax
                     116 \leftskip0pt\relax
                     Suppress underful \hbox warnings, is explicit line breaks are used.
                     117 \rightskip0pt plus 1fil\relax
                     118 \everypar{}%
                     Ensure that there is a paragraph and prevents \endgraph from eating terminal
                     glue:
                     119 \kern0pt%
                     120 \endgraf
                     121 \setouterhboxRemove
```

```
122 E \ifnum\lastnodetype=1 %
123 E \global\setbox\setouterhboxBox\lastbox
124 E \loop
125 E \setouterhboxRemove
126 E \ifnum\lastnodetype=1 %
127 E \setminus Setbox0=\setminus lastbox
128 E \global\setbox\setouterhboxBox=\hbox{%
129 E \unhbox{0 %}Remove \rightskip, a penalty with -10000 is part of the previous line.
130 E \unskip
131 E \unhbox\setouterhboxBox
132 E }%
133 E \repeat
134 E \else
135 E \setouterhboxFailure{%
136 E Something is wrong%
137 E }{%
138 E Could not find expected line.%
139 E \MessageBreak
140 E (\string\lastnodetype: \number\lastnodetype, expected: 1)%
141 E }%
142 E \setminus fi
143 E \setouterhboxRemove
144 T \global\setbox\setouterhboxBox\lastbox
145 T \loop
146 T \setouterhboxRemove
147 T \setbox0=\lastbox
148 T \ifcase\ifvoid0 1\else0\fi
149 T \global\setbox\setouterhboxBox=\hbox{%
150 T \unhbox{0 %}Remove \rightskip, a penalty with -10000 is part of the previous line.
151 T \unskip 10pt \text{unskip}<br>152 T \unskip 10pt \text{unhbox}\unhbox\setouterhboxBox
153 T }%
154 T \repeat
155 T \ifdim.123pt=\lastkern
156 T \else
157 T \setouterhboxFailure{%
158 T Something is wrong%
159 T \{ \} \{ \} \{ \} \{ \} \{ \} \{ \} \{ \} \{ \} \{ \} \{ \} \{ \} \{ \} \{ \} \{ \} \{ \} \{ \} \{ \} \{ \} \{ \} \{ \} \{ \} \{ \} \{ \} \{ \} \{ \} \{ \} \{ \} \{ \} \{ \} \{ \} \{ \}Unexpected stuff was detected before the line.%161 T }%
162 T \setminusfi
163 T \egroup
164 T \ifcase \ifnum\wd0=0 \else 1\fi
165 T \ifdim\hbox{\thinspace} 123pt \els 181
166 T \ifmm\dp0=0 \leq 1\fi167 T 0 %
168 E \ifnum\lastnodetype=-1 %
There was just one line that we have caught.
169 \else
170 \setouterhboxFailure{%
171 Something is wrong%
172 }{%
173 After fetching the line there is more unexpected stuff.%
174 E \MessageBreak
175 E (\string\lastnodetype: \number\lastnodetype, expected: -1)%
176 }%
177 \fi
178 E \egroup
179 \expandafter\endgroup
```

```
6
```

```
180 \expandafter\setouterhboxFinish\expandafter{%
```

```
181 \number\setouterhboxNum
```

```
182 }%
```
}

# <span id="page-6-0"></span>2.3 Environment support

Check  $\@{}$  <code>Currenvir</code> for the case that  $\@{}$ setouterhbox was called as environment. Then the box assignment must be put after the **\endgroup** of **\end{...}**.

```
184 \def\setouterhboxCurr{setouterhbox}
185 \def\setouterhboxLast#1{%
186 \setbox#1\hbox{%
187 \unhbox\setouterhboxBox
188 \unskip % remove \rightskip glue
189 \unskip % remove \parfillskip glue
190 \unpenalty % remove paragraph ending \penalty 10000
191 \unkern % remove explicit kern inserted above
192 }%
193 }
```
<span id="page-6-15"></span><span id="page-6-14"></span><span id="page-6-11"></span><span id="page-6-4"></span> $\verb+\setouterhboxFinish #1 is an explicit number.$ 

<span id="page-6-12"></span>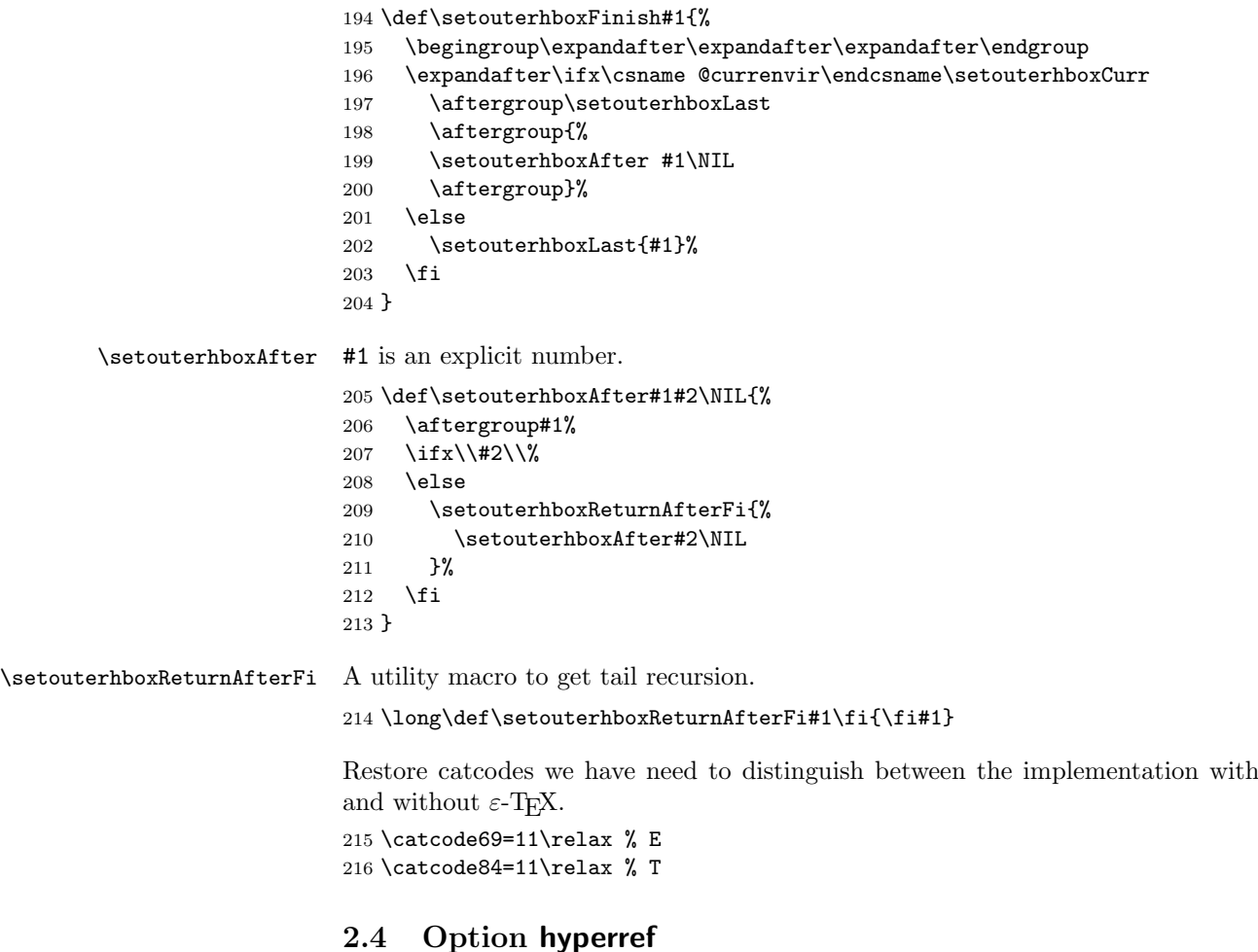

<span id="page-6-17"></span><span id="page-6-16"></span><span id="page-6-8"></span><span id="page-6-6"></span><span id="page-6-5"></span><span id="page-6-3"></span><span id="page-6-2"></span><span id="page-6-1"></span> \begingroup 218  $\def\xf{LaTeX2e}$  \expandafter\endgroup 220 \ifx\x\fmtname \else \expandafter\endinput 223 \fi

<span id="page-7-7"></span>\Hy@setouterhbox \Hy@setouterhbox is the internal hook that hyperref uses since 2006/02/12 v6.75a.

```
224 \DeclareOption{hyperref}{%
225 \long\def\Hy@setouterhbox#1#2{%
226 \setouterhbox{#1}#2\endsetouterhbox
227 }%
228 }
```
<span id="page-7-6"></span><span id="page-7-5"></span>229 \ProcessOptions\relax  $230 \; \langle / \text{package} \rangle$ 

# <span id="page-7-8"></span>3 Installation

#### 3.1 Download

<span id="page-7-0"></span>**Package.** This package is available on  $CTAN^1$ :

<span id="page-7-1"></span>CTAN:macros/latex/contrib/oberdiek/setouterhbox.dtx The source file.

CTAN:macros/latex/contrib/oberdiek/seto[ut](#page-7-4)erhbox.pdf Documentation.

Bundle. [All the packages of the bundle 'oberdiek' are also](ftp://ftp.ctan.org/tex-archive/macros/latex/contrib/oberdiek/setouterhbox.dtx) available in a TDS compliant ZIP archive. There the packages are already unpacked and the docu[mentation files are generated. The files and directories obey t](ftp://ftp.ctan.org/tex-archive/macros/latex/contrib/oberdiek/setouterhbox.pdf)he TDS standard.

CTAN:macros/latex/contrib/oberdiek/oberdiek-tds.zip

### 3.2 Bundle installation

Unpacking. Unpack the [oberdiek-tds.zip](ftp://ftp.ctan.org/tex-archive/macros/latex/contrib/oberdiek/oberdiek-tds.zip) in the TDS tree (also known as texmf tree) of your choice. Example (linux):

```
unzip oberdiek-tds.zip -d "/texmf
```
Script installation. Check the directory TDS:scripts/oberdiek/ for scripts that need further installation steps. Package attachfile2 comes with the Perl script pdfatfi.pl that should be installed in such a way that it can be called as pdfatfi. Example (linux):

chmod +x scripts/oberdiek/pdfatfi.pl cp scripts/oberdiek/pdfatfi.pl /usr/local/bin/

#### 3.3 Package installation

Unpacking. The .dtx file is a self-extracting docstrip archive. The files are extracted by running the  $.$ dtx through plain-TEX:

<span id="page-7-3"></span>tex setouterhbox.dtx

TDS. Now the different files must be moved into the different directories in your installation TDS tree (also known as texmf tree):

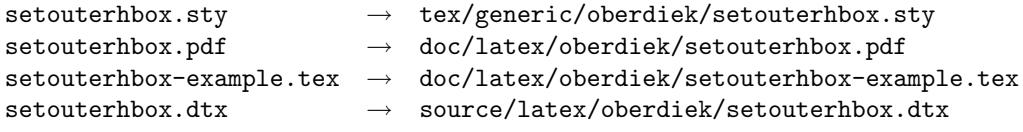

If you have a docstrip.cfg that configures and enables docstrip's TDS installing feature, then some files can already be in the right place, see the documentation of docstrip.

<span id="page-7-4"></span><sup>1</sup>ftp://ftp.ctan.org/tex-archive/

#### 3.4 Refresh file name databases

If your T<sub>E</sub>X distribution (teT<sub>E</sub>X, mikT<sub>E</sub>X, ...) relies on file name databases, you must refresh these. For example, teTFX users run texhash or mktexlsr.

#### <span id="page-8-0"></span>3.5 Some details for the interested

Attached source. The PDF documentation on CTAN also includes the .dtx source file. It can be extracted by AcrobatReader 6 or higher. Another option is pdftk, e.g. unpack the file into the current directory:

```
pdftk setouterhbox.pdf unpack_files output .
```
**Unpacking with LATEX.** The  $\cdot$  dtx chooses its action depending on the format:

 $plain-TEX:$  Run docstrip and extract the files.

LATEX: Generate the documentation.

If you insist on using LAT<sub>E</sub>X for docstrip (really, docstrip does not need LAT<sub>E</sub>X), then inform the autodetect routine about your intention:

latex \let\install=y\input{setouterhbox.dtx}

Do not forget to quote the argument according to the demands of your shell.

Generating the documentation. You can use both the .dtx or the .drv to generate the documentation. The process can be configured by the configuration file ltxdoc.cfg. For instance, put this line into this file, if you want to have A4 as paper format:

```
\PassOptionsToClass{a4paper}{article}
```
An example follows how to generate the documentation with pdfI $ATEX$ :

```
pdflatex setouterhbox.dtx
makeindex -s gind.ist setouterhbox.idx
pdflatex setouterhbox.dtx
makeindex -s gind.ist setouterhbox.idx
pdflatex setouterhbox.dtx
```
# 4 References

- <span id="page-8-2"></span>[1] Damian Menscher, news:comp.text.tex, overlong lines in List of Figures,  $\langle$ dh058t\$qbd\$1@news.ks.uiuc.edu $\rangle$ , 23rd September 2005.http://groups. google.com/group/comp.text.tex/msg/79648d4cf1f8bc13
- [2] David Kastrup, news: comp.text.tex, Re: ANN: outerhbox.sty collect horizontal material, f[or unboxing into a pa](http://groups.google.com/group/comp.text.tex)ragraph,  $\langle 85y855lrx3.fsf@lola.$ goethe.zzi, 7th October 2005. http://groups.google.[com/group/comp.](http://groups.google.com/group/comp.text.tex/msg/79648d4cf1f8bc13) [text.tex/msg/7cf0a345ef932e52](http://groups.google.com/group/comp.text.tex/msg/79648d4cf1f8bc13)
- [3] Michael Downes, *[Line breaking in](http://groups.google.com/group/comp.text.tex)*  $\mathbf{u} \cdot \mathbf{r}$  TUGboat 11 (1990), pp. 605–612.
- <span id="page-8-5"></span>[4] [Sebastian Rahtz, Heiko Oberdiek:](http://groups.google.com/group/comp.text.tex/msg/7cf0a345ef932e52) The hyperref package; 2006/08/16 v6.75c; CTAN:macros/latex/contrib/hyperref/.

### 5 History

 $[2005/10/05 \text{ v}1.0]$ 

<span id="page-8-4"></span><span id="page-8-3"></span>• First version.

# $[2005/10/07 \text{ v}1.1]$

• Option hyperref added.

# <span id="page-9-0"></span> $[2005/10/18 \text{ v}1.2]$

• Support for explicit line breaks added.

# <span id="page-9-1"></span> $[2006/02/12 \text{ v}1.3]$

- DTX format.
- <span id="page-9-2"></span>• Documentation extended.

# $[2006/08/26 \text{ v}1.4]$

• Date of hyperref updated.

# $[2007/04/26 v1.5]$

• Use of package infwarerr.

# 6 Index

Numbers written in italic refer to the page where the corresponding entry is described; numbers underlined refer to the code line of the definition; numbers in roman refer to the code lines where the entry is used.

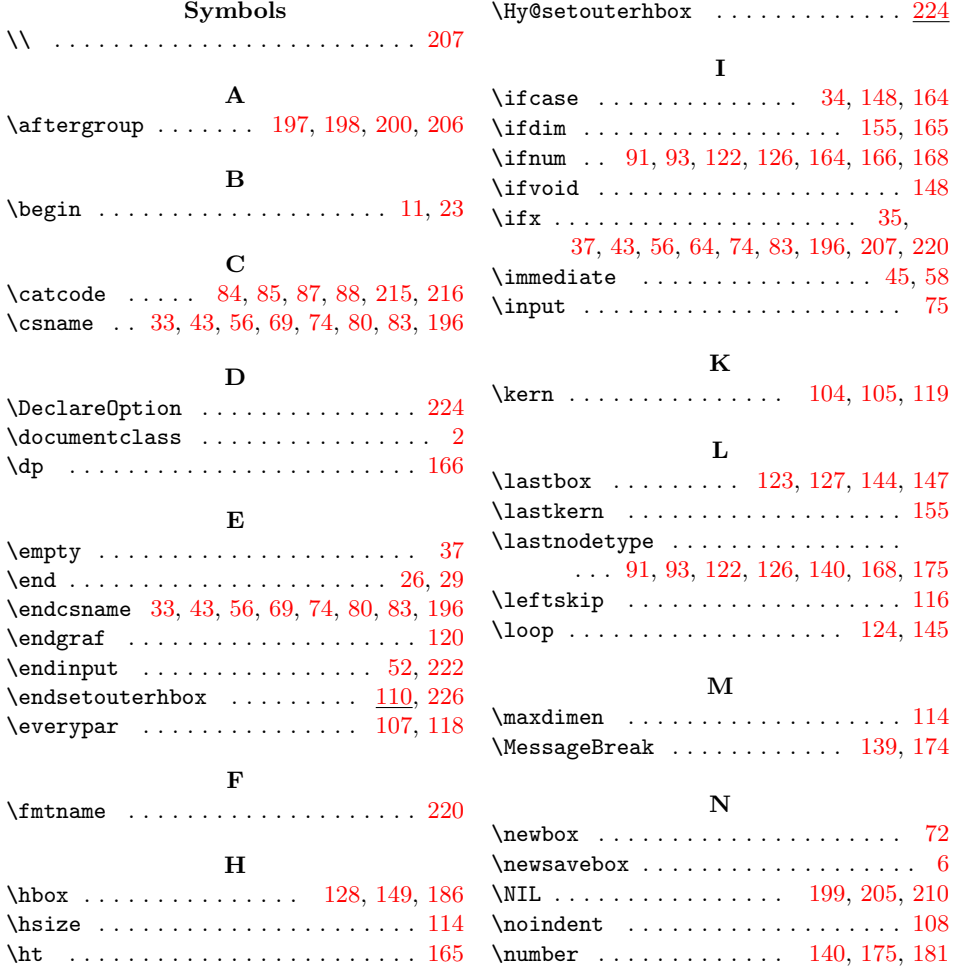

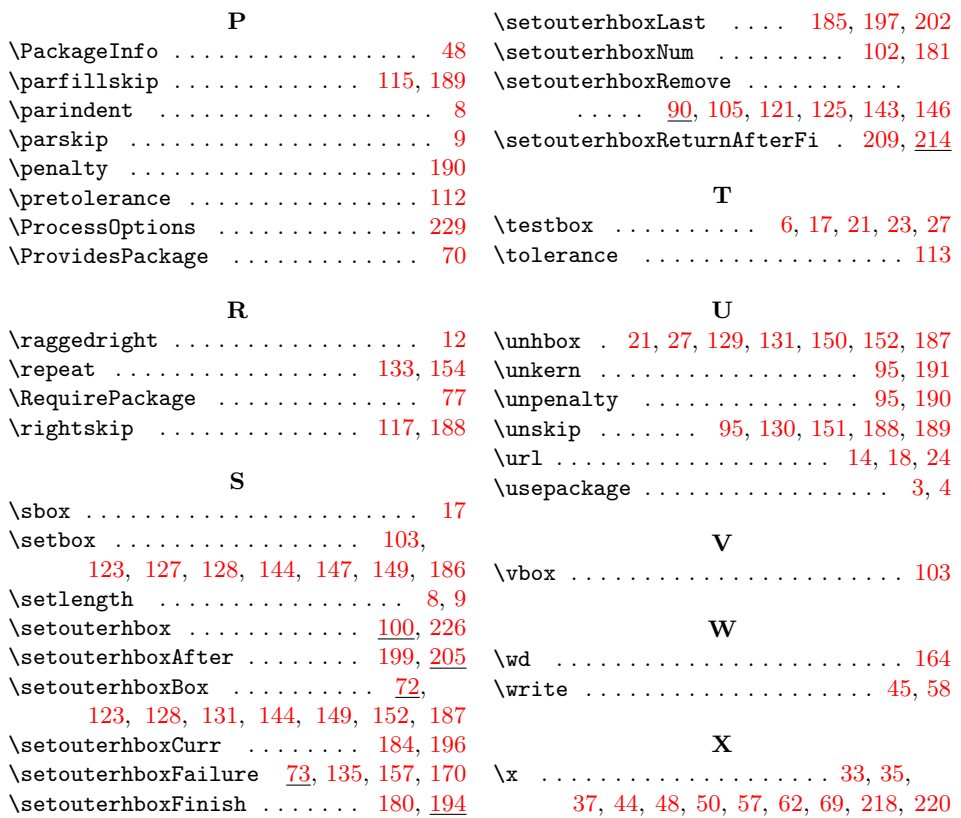